inversión

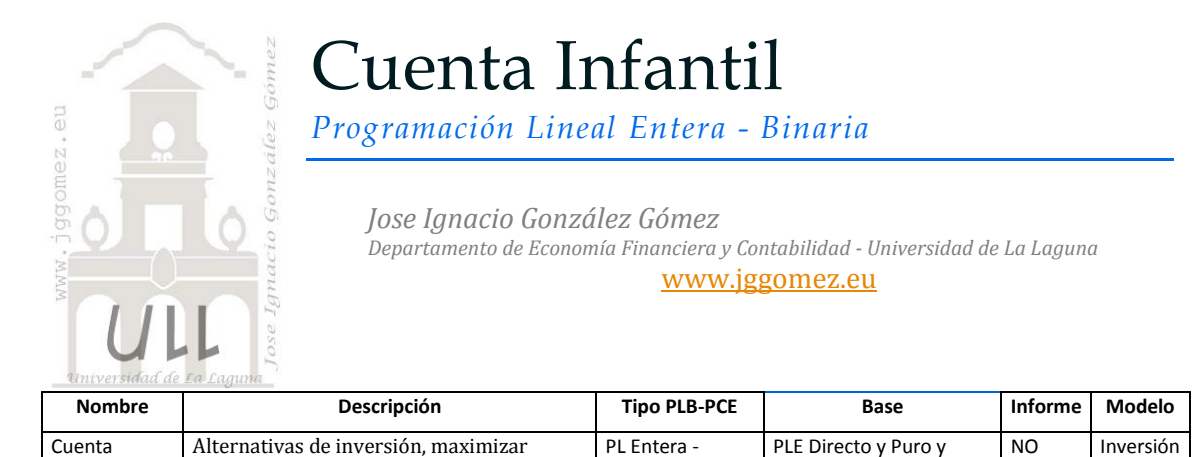

# *Enunciado*

Infantil

Disponemos de unos ahorros de nuestro hijo que ascienden a 2.000  $\epsilon$  y deseamos optimizar la rentabilidad a través de uno o varios proyectos de inversión. En la tabla adjunta aparecen reflejadas la cuantía de cada participación y la rentabilidad esperada.

Binaria

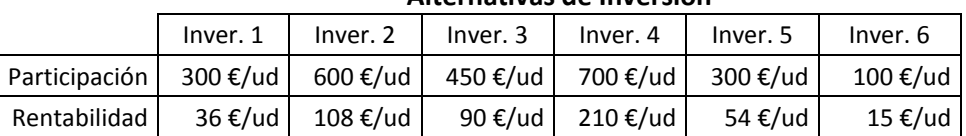

#### **Alternativas de Inversión**

Entero

#### *Se pide:*

Sabiendo que sólo se puede invertir en un número entero de participaciones ¿cuál es la mejor decisión que puede tomar esta familia si desea maximizar sus beneficios?

## *Planteamiento del problema*

*Formulación matemática*

Max  $R = 36P1 + 108P2 + 90P3 + 210P4$  $+54P5+15P6$  $300P1 + 600P2 + 450P3 + 700P4$  $s.a.$  $+300P5+100P6 \le 2000$ P1, P2, P3, P4, P5,  $P6 \in Z^+$ 

Donde Pi es el número de participaciones adquiridas en el proyecto i, i=1, .. ,6.

## *Definición de celda objetivo y celda/s de dato/s*

En este caso las celdas variables son el número de participaciones ha suscribir de cada tipo de inversión, rango B17:F17, con el fin de obtener la máxima rentabilidad, función objetivo celda G19. Esta selección de inversiones esta sometida a las siguientes restricciones:

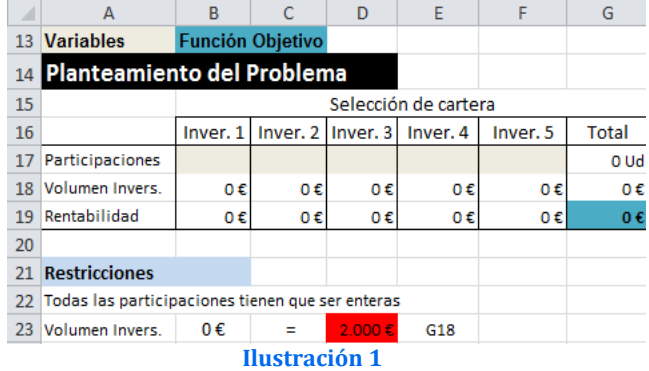

- Todas las participaciones tienen que ser enteras
- El volumen de inversión no puede ser superior al capital disponible, 2.000 €.

# *Resolución con Solver*

Procederemos a continuación a configurar la solución al problema con Solver.

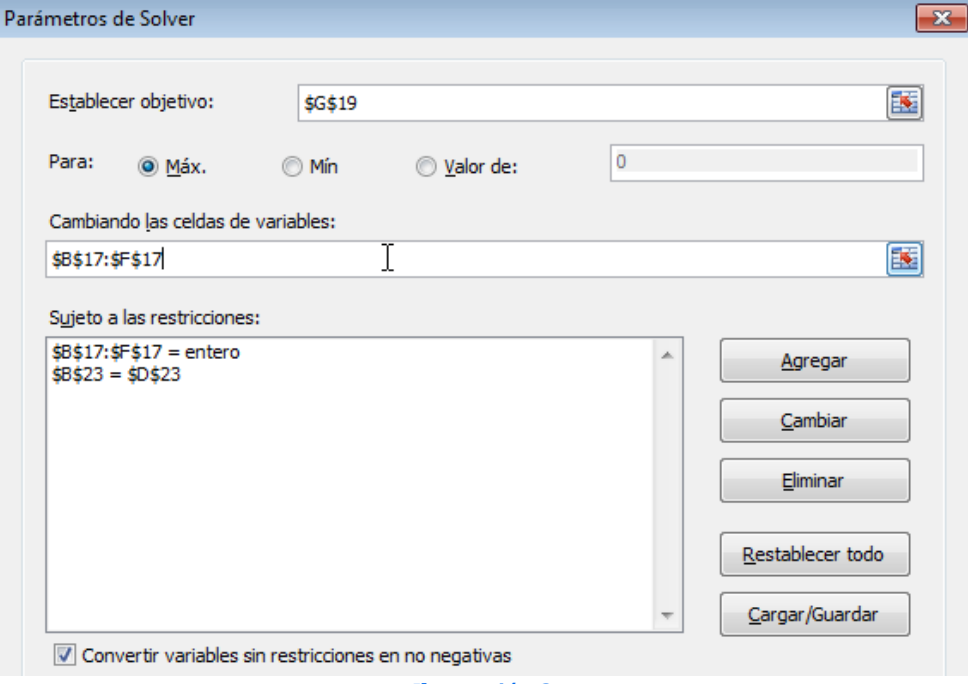

**Ilustración 2**

El resultado final será el mostrado en la siguiente ilustración:

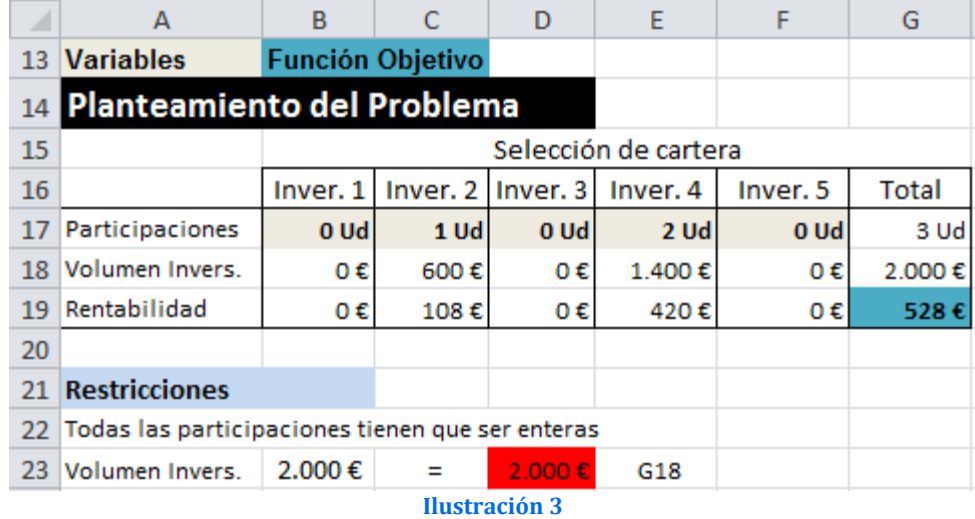